# **QUARTIERS**

 $nnn$ 

# Ausfüllhilfe

### **Anlage 3: Verwendungsnachweis und Mittelanforderung**

# Abrechnung der Fördermittel im Förderprogramm "Quartiersimpulse"

### Abrechnung der Fördermittel im Förderprogramm "Quartiersimpulse"

- Die Auszahlung von Fördermitteln kann nur auf schriftlichen Antrag hin erfolgen. Dazu senden Sie das Formular "Verwendungsnachweis + Mittelanforderung" mit Anlage 3a "*Ausgabenliste Beratungskosten für Projektbegleitung*" an die Allianz für Beteiligung e.V. Diese erstattet nach eingehender Prüfung
	- den entsprechenden Betrag.
- Zur Abrechnung der Fördermittel und Antrag auf Auszahlung dieser nutzen Sie bitte das Formular *Verwendungsnachweis + Mittelanforderung* (Anlage 3 der Fördervereinbarung).
- Mittelanforderungen sind verpflichtend dreimal innerhalb eines Kalenderjahres (jeweils zum 31.3./ 30.06./ 31.10) einzureichen.
- Nach Beendigung des Durchführungszeitraums ist der Schlussverwendungsnachweis einzureichen.

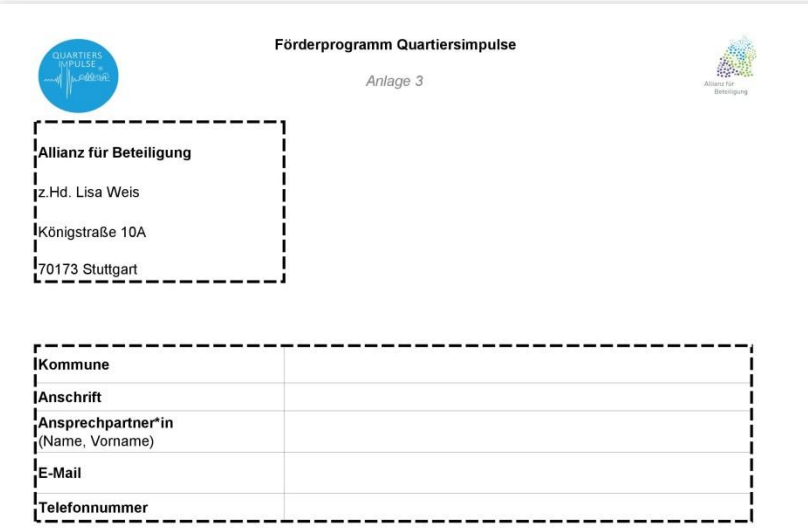

#### Verwendungsnachweis + Mittelanforderung

bei Projektförderung an kommunale Körperschaften im Förderprogramm "Quartiersimpulse"

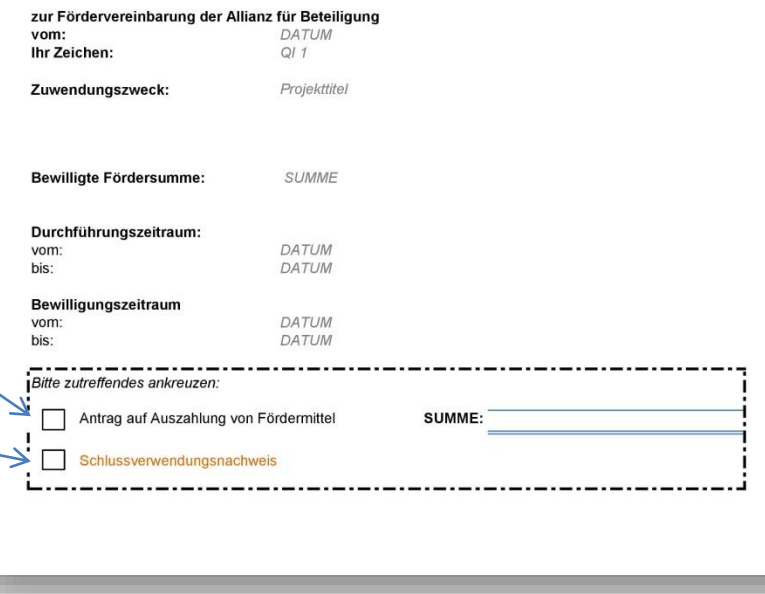

## Zahlenmäßiger Nachweis | Mittelanforderung

- Bitte weisen Sie im zahlenmäßigen Nachweis nur die Kosten aus, die tatsächlich über das Förderprogramm abgerechnet werden.
- Die förderfähigen Ausgaben sind entsprechend der Gliederung des der Fördervereinbarung zugrundeliegenden Kosten- und Finanzierungsplan summarisch darzustellen.
- *Beispiel:*

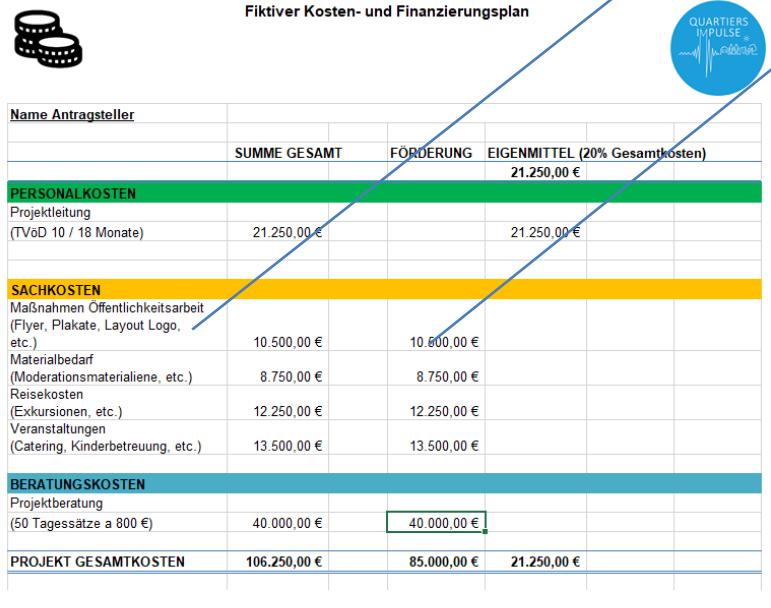

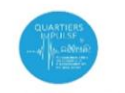

Förderprogramm Quartiersimpulse

Anlage 3

#### 2. Zahlenmäßiger Nachweis 2.1. Ausgaben

Die förderfähigen Ausgaben sind entsprechend der Gliederung des der Fördervereinbarung zugrundeliegenden Kosten- und Finanzierungsplans summarisch darzustellen. Bei bestehender Möglichkeit des Vorsteuerabzugs sind die Nettoentgelte (ohne Umsatzsteuer) anzugeben (siehe auch unter Nr.3). Sie sind dazu verpflichtet die Anlage 3a "Ausgabenliste Beratungskosten für Projektbegleitung" detailliert zu führen und dem Verwendungsnachweis beizufügen.

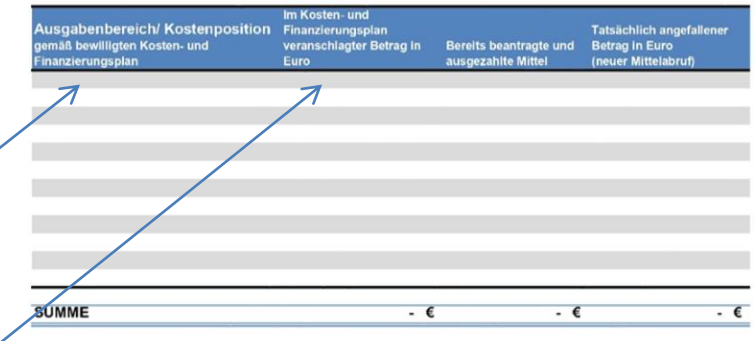

#### 2.2. Eingesetzte Eigenmittel (nur für den Schlussverwendungsnachweis auszufüllen)

Die zur Finanzierung der förderfähigen Ausgaben eingesetzten Eigenmittel sind entsprechend der Gliederung des der Fördervereinbarung zugrundeliegenden Kosten- und Finanzierungsplans summarisch darzustellen. Sollte es im Verlauf zu projektbezogenen Einnahmen kommen, so sind diese ebenso hier mit aufzuführen.

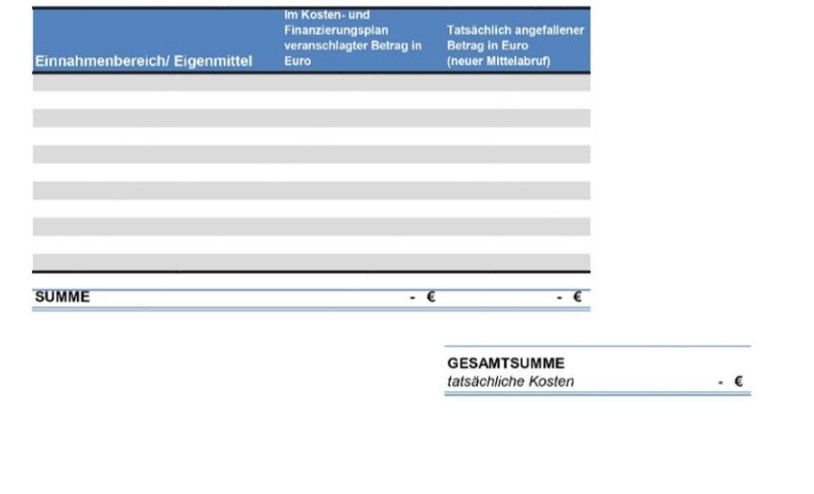

## Zahlenmäßiger Nachweis | Mittelanforderung

- Wenn Sie zum wiederholten Mal für Ihr Projektvorhaben Gelder abrufen, tragen Sie bitte die Summe der bereits beantragten Mittel in das vorgesehene Feld ein.
- Die Summe der neu zu beantragenden Mittel tragen Sie in die letzte Spalte ein.
- *Ein Beispiel:*

*In Ihrem Kosten- und Finanzierungsplan haben Sie die Kostenposition "Öffentlichkeitsarbeit" hinterlegt. Hierfür haben Sie in Ihren letzten Mittelanforderungen bereits insgesamt 200 € angefordert. Diese Summe tragen Sie in die Spalte "bereits beantragte und ausbezahlte Mittel" ein. Neu hinzugekommen sind Ausgaben in Höhe von 50 €. Dies tragen Sie in die Spalte "Tatsächlich angefallener Betrag" ein. Somit beantragen Sie für die Kostenposition "Öffentlichkeitsarbeit" die Auszahlung von 50 €.*

• *Bei der darauffolgenden Mittelanforderung umfasst die Kostenposition "Öffentlichkeitsarbeit" in der Spalte "bereits beantragte und ausbezahlte Mittel" dann 250 € usw. Bis die Summe erreicht wurde, Sie in Ihrem Kosten- und Finanzierungsplan ausgewiesen ist.*

Förderprogramm Quartiersimpulse

Anlage 3

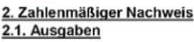

Die förderfähigen Ausgaben sind entsprechend der Gliederung des der Fördervereinbarung zugrundeliegenden Kosten- und Finanzierungsplans summarisch darzustellen. Bei bestehender Möglichkeit des Vorsteuerabzugs sind die Nettoentgelte (ohne Umsatzsteuer) anzugeben (siehe auch unter Nr.3). Sie sind dazu verpflichtet die Anlage 3a "Ausgabenliste Beratungskosten für Projektbegleitung" detailliert zu führen und dem Verwendungsnachweis beizufügen.

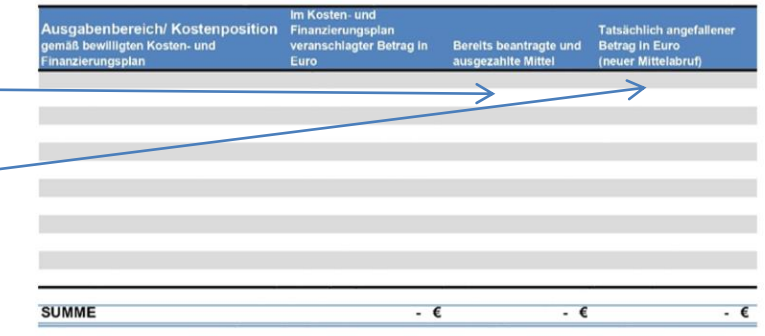

#### 2.2. Eingesetzte Eigenmittel (nur für den Schlussverwendungsnachweis auszufüllen)

Die zur Finanzierung der förderfähigen Ausgaben eingesetzten Eigenmittel sind entsprechend der Gliederung des der Fördervereinbarung zugrundeliegenden Kosten- und Finanzierungsplans summarisch darzustellen. Sollte es im Verlauf zu projektbezogenen Einnahmen kommen, so sind diese ebenso hier mit aufzuführen.

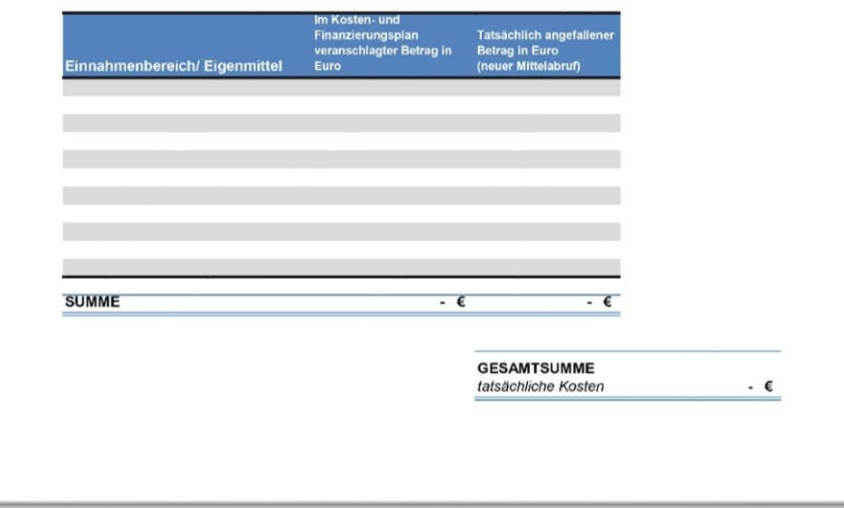

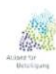

## Zahlenmäßiger Nachweis | Schlussverwendungsnachweis

• Die zur Finanzierung der förderfähigen Ausgaben eingesetzten Eigenmittel sind im Schlussverwendungsnachweis entsprechend der Gliederung des der Fördervereinbarung zugrundeliegenden Kosten- und Finanzierungsplan summarisch darzustellen.

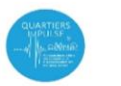

Förderprogramm Quartiersimpulse

Anlage 3

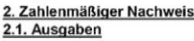

Die förderfähigen Ausgaben sind entsprechend der Gliederung des der Fördervereinbarung zugrundeliegenden Kosten- und Finanzierungsplans summarisch darzustellen. Bei bestehender Möglichkeit des Vorsteuerabzugs sind die Nettoentgelte (ohne Umsatzsteuer) anzugeben (siehe auch unter Nr.3). Sie sind dazu verpflichtet die Anlage 3a "Ausgabenliste Beratungskosten für Projektbegleitung" detailliert zu führen und dem Verwendungsnachweis beizufügen.

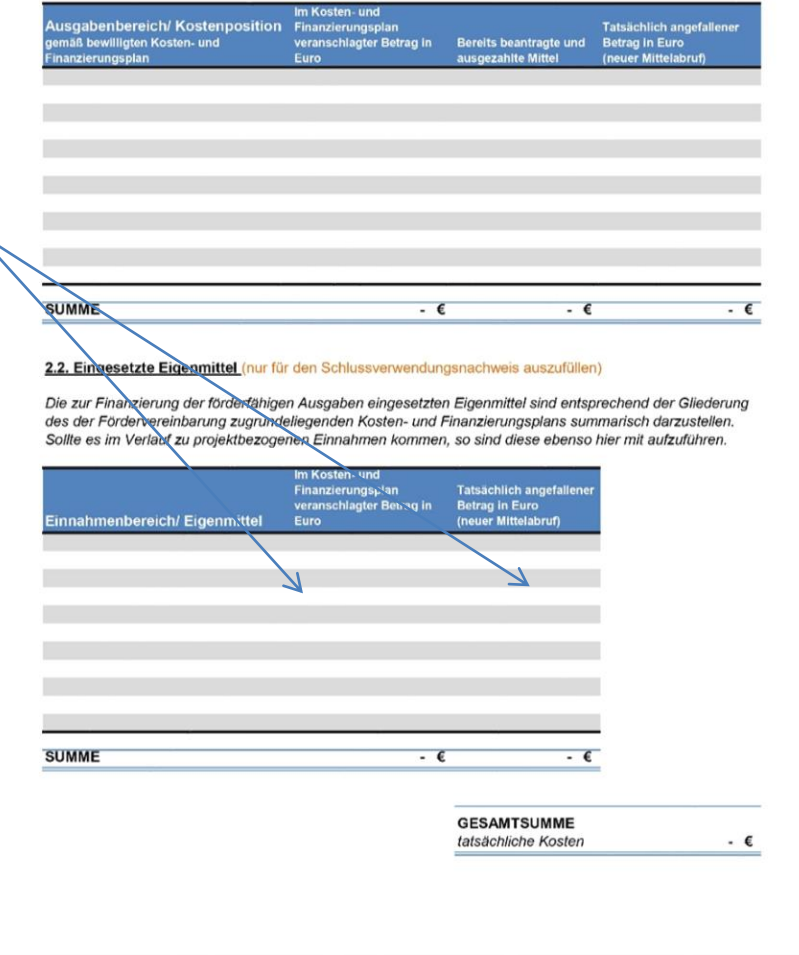

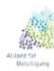

## AUSGABENLISTE A: Beratungskosten für Projektbegleitung

- Die Liste 3a "*Ausgabenliste für Beratungskosten für Projektbegleitung*" ist immer **verpflichtend** dem Verwendungsnachweis beizufügen.
- In diese Liste tragen Sie allein die Beratungskosten ein, die im Zusammenhang mit dem Förderprogramm entstanden sind und abgerechnet werden.
- Bitte beachten Sie bei der Ausweisung der Beratungstage, dass für Beratungsleistungen ein maximaler Tagessatz von 800 € festgelegt ist (zzgl. Mehrwertsteuer).

In dieses Feld können Sie eine individuelle laufende Nummer eintragen. Dass kann Ihnen dabei helfen, einen Überblick zu behalten. Ob Sie diese Nummer fortlaufend führen, oder je nach Ausgabenart, ist Ihnen freigestellt.

Förderprogramm "Quartiersimpulse I Beratung und Umsetzung von Quartiersprojekten vor Ort" Mage 3 |!! Verpflichtend dem Verwendungsnachweis beizulegen !! a. Ausgabenliste Beratungskosten für Projektbegleitung Hinweis: Der maximale Tagessatz pro Beratung liegt bei 800 €uro (zzgl. Mehrwertsteuer) ■ Summe € Tag der Beratung/ Erläuterung u.nr.<br><sub>hterni</sub>v Zahlungsempfänger iv Bele Belegdatum Bahlungsdatum Balkulationsgrundlage 1 Tagessatz  $\dot{\mathbf{a}}_{---}\in$ 6 QI Name Berater\*in/ Büro  $RNr.:$  xxx 25. Jan. 19 29. Jan. 19  $800,00 \in$ 16. Jan 20119 (ggf. inkl. MwSt.) Gemeinsame Konz University of Contract Contract Contract Contract Contract Contract Contract Contract Contract Contract Contract Contract Contract Contract Contract Contract Contract Contract Contract Contract Contract Contract Contract 1/2 Tagessatz á $\angle$  \_  $\angle$  €<br>(ggf, inkl. MwSt. + Reisekosten)  $7<sub>01</sub>$ Name Berater\*in/ Büro Rnr : xxx 3. Feb. 19 8. Feb. 19 Prozssbegleitung GESAMTSUMME: 1.200.00 € In das Feld "*Tag der Beratung/ Erläuterung*" tragen Sie bitte In das Feld "Kalkulationsgrundlage" tragen zum einen das Datum ein, an Sie bitte die Kalkulationsgrundlage ein, die dem die Beratung stattgefunden für den Beratungstag angesetzt wurde (1 hat und zudem den Grund für Tagessatz, oder ½ Tagessatz, oder die Anzahl die Beratung. Die Beratungstage der Stunden). sind im Einzelnen auszuweisen.

## Allgemeine Hinweise

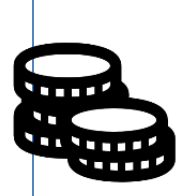

Bitte beachten Sie, dass nur Kosten abgerechnet werden können, die im Rahmen der Durchführungszeit entstanden sind.

Kosten die in der Vor- oder Nachbereitung der Projektlaufzeit angefallen sind, sind nicht förderfähig.

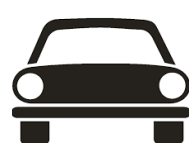

Für Fahrten mit dem PKW können in Deutschland bis zu 0,25 € pro Kilometer geltend gemacht werden. Bei der Nutzung von öffentlichen Verkehrsmitteln ist die Nutzung der 2. Klasse förderfähig.

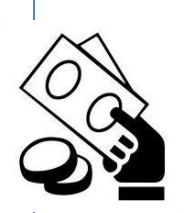

Die angeforderten Mittel werden nach eingehender Prüfung der Ausgabenliste auf das Konto der antragstellenden Kommune überwiesen.

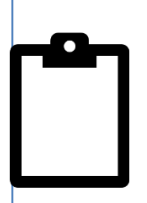

Ein Nachweis über die eingebrachten und eingesetzten Eigenmittel ist allein mit dem Schlussverwendungsnachweis einzureichen. Bitte achten Sie darauf, dass

nur kassenwirksame Leistungen zulässig sind.

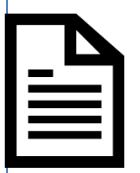

Zum Projektabschluss sind Sie verpflichtet, die Fragen des Dokumentationsleitfadens zu beantworten und an die Allianz für Beteiligung zu übersenden.

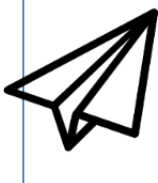

Bitte senden Sie die vollständigen Abrechnungsunterlagen (Verwendungsnachweis + Anlage 3a) per Post an: Allianz für Beteiligung, z.Hd. Lisa Weis, Königstraße 10A, 70173 Stuttgart.

# Ausgabenliste B: Sachausgaben zur Projektdurchführung

Die Listen b und c sind **nicht** verpflichtend dem Verwendungsnachweis beizufügen. Sie können diese Listen **optional** für Ihre finanzielle Projektkoordination nutzen und sollen Ihnen eine Hilfestellung sein.

- Mit Hilfe dieser Liste können Sie Ihre bisherigen Sachausgaben im Blick behalten.
- In das Feld "*Position gemäß Kosten- + Finanzierungsplan*" können Sie die Kostenart eintragen, die Sie in Ihrem Kosten- und Finanzierungsplan hinterlegt haben (bspw. Öffentlichkeitsarbeit). So haben Sie stets einen Überblick, ob die beantragten Kosten noch im Rahmen Ihrer beantragten Summen liegen.

In dieses Feld können Sie eine individuelle laufende Nummer eintragen. Dies kann Ihnen dabei helfen, einen Überblick zu behalten. Ob Sie diese Nummer fortlaufend führen, oder je nach Ausgabenart, ist Ihnen freigestellt.

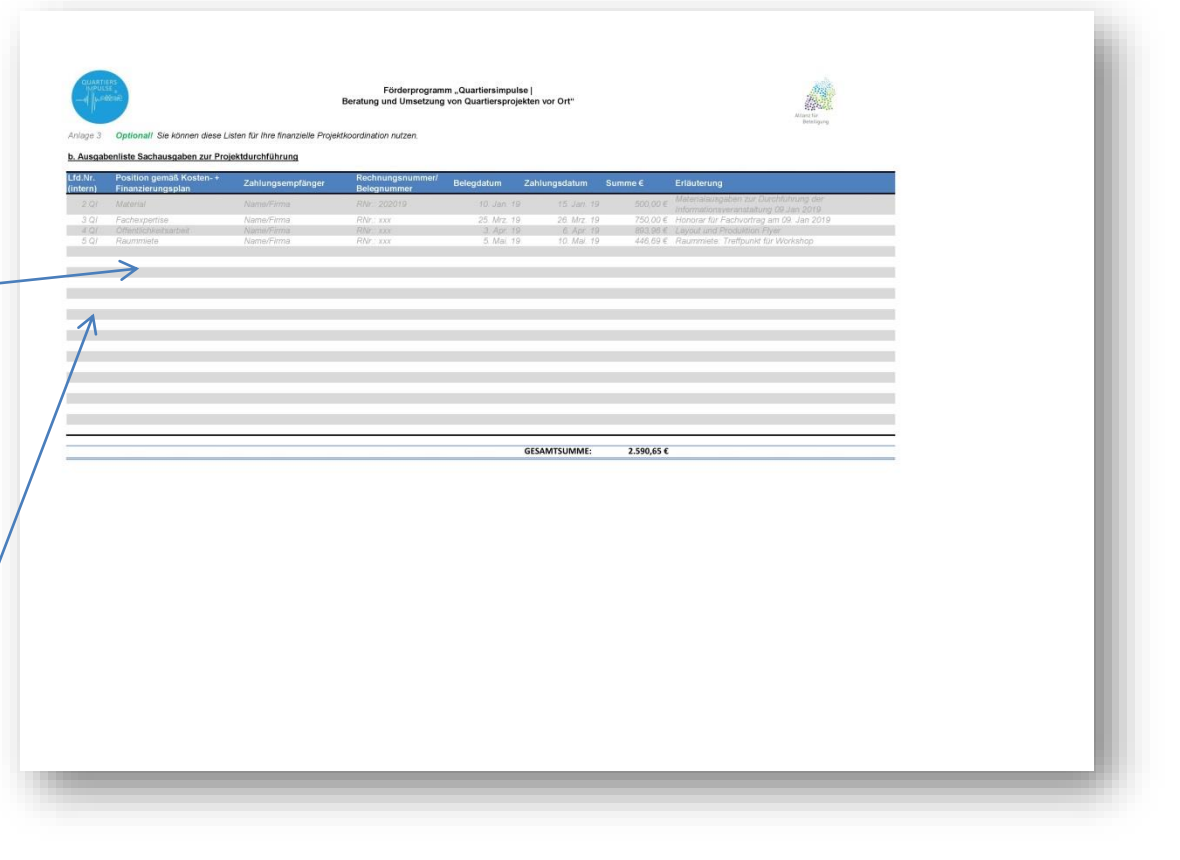

## Ausgabenliste C: Personalausgaben

Die Listen b und c sind **nicht** verpflichtend dem Verwendungsnachweis beizufügen. Sie können diese Listen **optional** für Ihre finanzielle Projektkoordination nutzen und sollen Ihnen eine Hilfestellung sein.

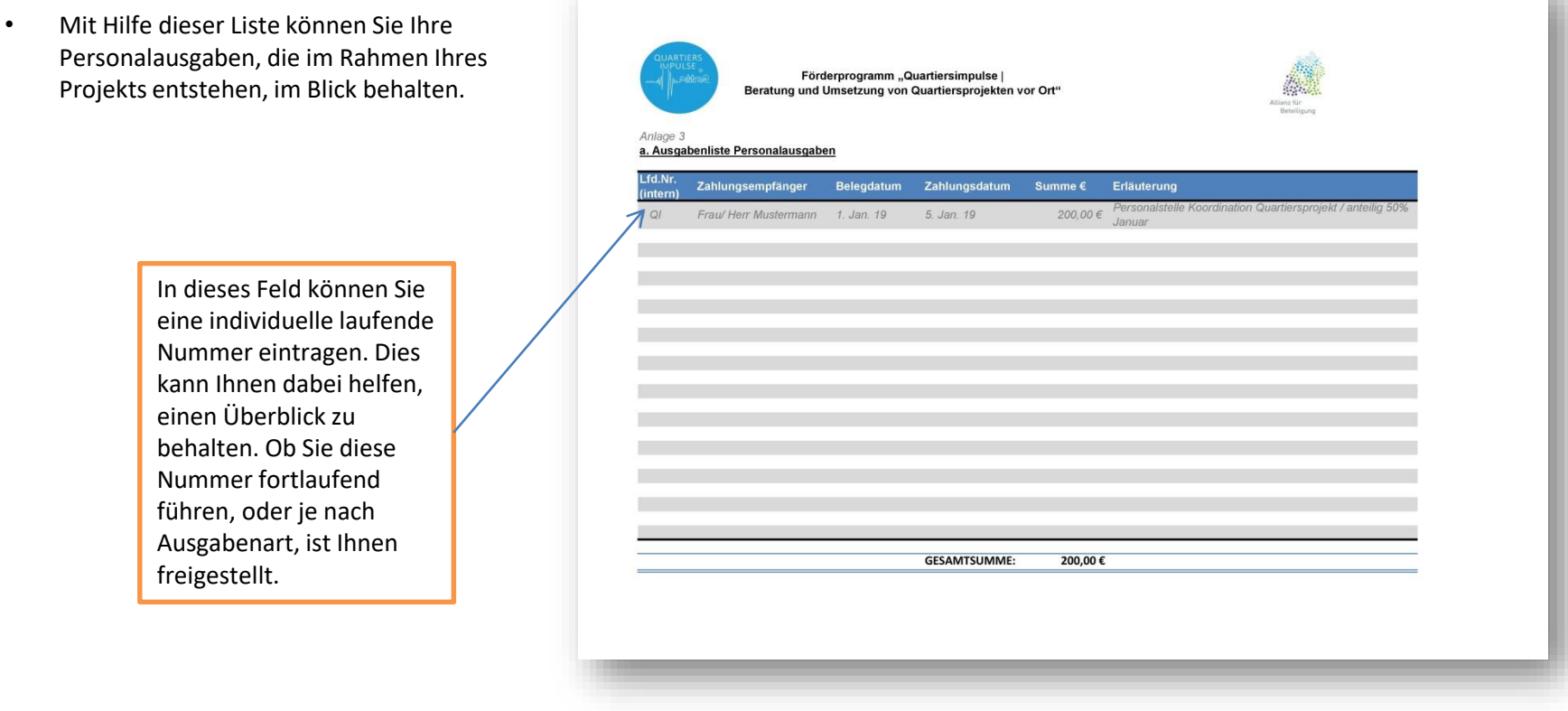